# ISMB 2011: Tutorial on genetics of gene expression in humans:

## data structures, algorithms, inference

## ${ m VJ~Carey}$ stvjc at channing.harvard.edu

## May 12, 2011

## Contents

| 1                                         | $\mathbf{Bas}$                                                      | ic cond                                                          | cepts with array-based data: cis-associated variants                 | 2  |  |  |  |  |
|-------------------------------------------|---------------------------------------------------------------------|------------------------------------------------------------------|----------------------------------------------------------------------|----|--|--|--|--|
|                                           | 1.1                                                                 | 1.1 Functional relations between DNA variants and mRNA abundance |                                                                      |    |  |  |  |  |
| 1.2 Direct computation to search for eQTL |                                                                     |                                                                  |                                                                      |    |  |  |  |  |
|                                           |                                                                     | 1.2.1                                                            | Exercises 1                                                          | 5  |  |  |  |  |
|                                           | 1.3                                                                 | Transo                                                           | criptome-wide searches for eQTL                                      | 7  |  |  |  |  |
|                                           |                                                                     | 1.3.1                                                            | Managing millions of test results; resolving focused queries         | 7  |  |  |  |  |
|                                           |                                                                     | 1.3.2                                                            | Surveying transcriptome-wide test collections                        | 8  |  |  |  |  |
|                                           |                                                                     | 1.3.3                                                            | Assessing false discovery rates using statistics computed after per- |    |  |  |  |  |
|                                           |                                                                     |                                                                  | mutation                                                             | 9  |  |  |  |  |
|                                           |                                                                     | 1.3.4                                                            | Locations and contexts: the eQTL landscape of a chromosome $$ . $$ . | 12 |  |  |  |  |
| 2                                         | Imputation using 1000 genomes genotypes                             |                                                                  |                                                                      |    |  |  |  |  |
| 3                                         | Identifying and reducing expression heterogeneity for enhanced eQTL |                                                                  |                                                                      |    |  |  |  |  |
| discovery                                 |                                                                     |                                                                  |                                                                      |    |  |  |  |  |
|                                           | 3.1 Unsupervised approach: PCA for covariates                       |                                                                  |                                                                      |    |  |  |  |  |
|                                           | vised approach: surrogate variable analysis                         | 23                                                               |                                                                      |    |  |  |  |  |
| 4                                         | Inve                                                                | Investigating trans associations 2                               |                                                                      |    |  |  |  |  |

## 1 Basic concepts with array-based data: cis-associated variants

## 1.1 Functional relations between DNA variants and mRNA abundance

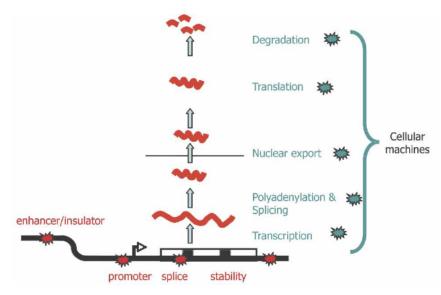

**Figure 1.** Plausible sites of action for genetic determinants of mRNA levels. Genetic variations influencing gene expression may reside within the regulatory sequences, promoters, enhancers, splice sites, and secondary structure motifs of the target gene and so be genetically in *cis* (red stars), or there may be variations in the molecular machinery that interact with *cis*-regulatory sequences and so act genetically in *trans* (blue stars).

From Williams et al. (2007).

### 1.2 Direct computation to search for eQTL

The following table is excerpted from Supplement to Stranger et al. (2007). It shows three genes on chromosome 17 that possess eQTL according to certain criteria.

```
GI_11993934-S rs942697 1 111503545 5615 6.81 0.3696 6.99 5.98 4.82 3.94 CEU
CHI3L2
CHRNE
          GI_38327653-S rs2302321 17 4728587 13594 10.4232 0.5243 9.2 7.05 5.42 4.3 CEU
COPS7A
          GI_7705329-S rs714774 12 6489545 221475 5.4052 0.2975 6.37 5.35 4.5 3.74 CEU
CP110
           GI_34222317-S rs1475963 16 19412783 59263 6.262 0.3424 6.13 5.37 4.32 3.58 CEU
           GI_32698754-S rs10516107 5 173280762 36825 10.8238 0.539 5.97 5.68 4.58 3.82 CEU
CPEB4
           GI_23397697-A rs6060535 20 33698936 21264 12.4017 0.5927 7.23 5.63 4.29 3.36 CEU
CPNE1
 CRIPT
           GI_41350204-S rs1451156 2 46744253 19148 8.1268 0.4309 6.93 5.72 4.54 3.84 CEU
CRNKL1
           GI_30795219-S rs2073123 20 19978870 15505 5.7006 0.3133 7.28 5.53 4.5 3.73 CEU
           GI_20357564-S rs1041456 21 44030783 12403 8.2125 0.4403 6.75 5.76 4.68 3.87 CEU
 CSTB
           GI_4557494-S rs3758741 11 33063192 29 5.3589 0.295 5.85 5.3 4.38 3.58 CEU
           G|_4826681-S rs161370 17 3477002 34422 6.562 0.3574 6.7 5.44 4.54 3.81 CEU
G|_23110956-A rs1036938 15 77024302 22891 8.4809 0.4464 6.3 5.45 4.56 3.74 CEU
 CTNS
 CTSH
           GI_23110958-S rs1136774 1 147551270 30875 7.2458 0.3906 6.89 5.43 4.24 3.45 CEU
 CTSK
DCLRE1B GI_24431998-S rs878129 1 114171237 2889 8.7891 0.4595 7.2 5.63 4.44 3.67 CEU
            GI_4503276-S
 DCTD
                           rs7277
                                     4 184186662 176
                                                          8.596 0.4513 6.89 5.77 4.65 3.8 CEU
                           rs4562 17 7104463 8022 8.5043 0.4474 7.01 5.91 4.56 3.78 CEU
 DERP6
            GI 44662825-I
```

We can check aspects of these findings using publicly available data. The GENEVAR project distributed expression data for CEPH CEU cell lines (immortalized B cells), and genotype results from Phase II HapMap archives have be associated with these in the Bioconductor *GGdata* package. We obtain the full expression data and genotypes for chromosome 17 as follows:

```
> library(GGtools)
> library(GGdata)
To get a tailored smlSet, use getSS("GGdata", [chrvec])
available chromosomes are named 1 10 ... X Y
> c17 = getSS("GGdata", "17", renameChrs="chr17")
> class(c17) # smlSet links SnpMatrix instances and expression data
[1] "smlSet"
attr(, "package")
[1] "GGBase"
> c17
SnpMatrix-based genotype set:
number of samples:
number of chromosomes present:
annotation: illuminaHumanv1.db
Expression data dims: 47293 x 90
Phenodata: An object of class "AnnotatedDataFrame"
  sampleNames: NA06985 NA06991 ... NA12892 (90 total)
  varLabels: famid persid ... male (7 total)
  varMetadata: labelDescription
```

We can use an additive genetic model to test for association between allelic dosage and mean expression for CHRNE, adjusting for gender, as follows:

```
> t1 = gwSnpTests(genesym("CHRNE") ~ male, c17, chrnum("chr17"))
> topSnps(t1)
                  p.val
rs16954243 2.925728e-09
rs7214776 7.564315e-09
rs8081611 7.564315e-09
rs2302321 4.838786e-08
rs8070572 2.505861e-07
rs7225684 4.087961e-07
rs2243093 8.156751e-07
rs16954257 9.001695e-07
rs2243100 9.273871e-07
rs8077875 1.474871e-06
   We can visualize some of the associations directly as follows:
> par(mfrow = c(2, 2))
> plot_EvG(genesym("CHRNE"), rsid("rs16954243"), c17)
> plot_EvG(genesym("CHRNE"), rsid("rs7214776"), c17)
> plot_EvG(genesym("CHRNE"), rsid("rs2302321"), c17)
> plot_EvG(genesym("CHRNE"), rsid("rs8070572"), c17)
> par(mfrow = c(1, 1))
```

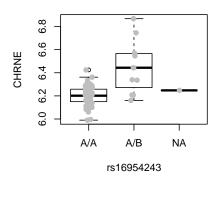

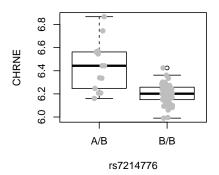

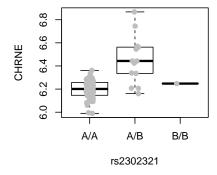

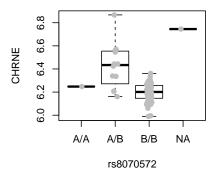

#### 1.2.1 Exercises 1

- What are the p-values returned by topSnps? To compute related tests, by hand, using very standard R code, we proceed as follows. First, we acquire the expression data to use as the 'response' in a linear regression model.
  - > chrneExpr = as.numeric(exprs(c17[genesym("CHRNE"), ]))
  - > summary(chrneExpr)

```
Min. 1st Qu. Median Mean 3rd Qu. Max. 5.990 6.159 6.207 6.232 6.272 6.868
```

Then we need a suitable representation of genotype for a SNP of interest. This can be somewhat cumbersome:

```
> num243 = as(smList(c17)[["chr17"]][, "rs16954243"], "numeric")
> table(num243)
```

```
num243
0 1
77 12
Now we obtain the fit:
> summary(lm(chrneExpr ~ num243 + male, data = pData(c17)))
lm(formula = chrneExpr ~ num243 + male, data = pData(c17))
Residuals:
     Min
               1Q
                    Median
                                30
                                        Max
-0.28055 -0.04835 -0.00189 0.06057 0.40423
Coefficients:
           Estimate Std. Error t value Pr(>|t|)
                       0.01639 377.553 < 2e-16 ***
(Intercept) 6.18678
            0.25449
                       0.03326 7.651 2.68e-11 ***
num243
maleTRUE
            0.02210
                       0.02274
                                 0.972
                                          0.334
Signif. codes: 0 '***' 0.001 '**' 0.01 '*' 0.05 '.' 0.1 ' ' 1
Residual standard error: 0.1072 on 86 degrees of freedom
  (1 observation deleted due to missingness)
Multiple R-squared: 0.4097,
                                  Adjusted R-squared: 0.396
F-statistic: 29.84 on 2 and 86 DF, p-value: 1.434e-10
The code underlying gwSnpTests is
> snp.rhs.tests(chrneExpr~1, data=pData(c17),
     snp.data=smList(c17)[["chr17"]][, "rs16954243"],
     family="gaussian")
           Chi.squared Df
                             p.value
rs16954243
              35.48146 1 2.574894e-09
```

The p-value here is based on a statistically and computationally efficient score test. Use this 'direct access' to the expression and genotype data to visualize aspects of the data leading to:

> var.test(chrneExpr[num243 == 0], chrneExpr[num243 == 1])

#### F test to compare two variances

```
data: chrneExpr[num243 == 0] and chrneExpr[num243 == 1]
F = 0.1308, num df = 76, denom df = 11, p-value = 2.085e-08
alternative hypothesis: true ratio of variances is not equal to 1
95 percent confidence interval:
    0.04391078 0.28349184
sample estimates:
ratio of variances
    0.1307975
```

What is the consequence of genotype-dependent differential dispersion?

- Describe how to verify findings of Stranger et al. on genes CTNS and DERP6 with similar resources. Note that DERP6 symbol translation is difficult; Stranger and colleagues helpfully provide the probe identifier, which can be used with the probeld() cast. Use packages GGtools and GGdata to carry out the tests.
- In the 90 individuals assayed, many SNP are monomorphic. Use col.summary in the *snpStats* package to determine which.

#### 1.3 Transcriptome-wide searches for eQTL

#### 1.3.1 Managing millions of test results; resolving focused queries

A comprehensive search for cis and trans eQTL using expression microarrays would examine about  $5 \cdot 10^4$  mRNA abundance measures against each of  $8 \cdot 10^6$  SNP loci. Parallel computing can be used to do this in a reasonable amount of time, but managing the results for convenient interrogation is challenging. We provide one approach to managing large numbers of results in the eqtlTestsManager class and related structures in GGtools. A small chunk of results related to chromosome 17 is provided in the ggtut package.

```
> library(ggtut)
> f1 = observed17ceu()
> f1

eqtlTools results manager, computed Fri May 6 16:05:50 2011
gene annotation: illuminaHumanv1.db
There are 1 chromosomes analyzed.
some genes (out of 498): GI_10190685-S GI_10835020-S ... hmm23927-S hmm5188-S some snps (out of 60967): rs6565733 rs1106175 ... rs7502145 rs4986109
```

The object f1 holds results of 30361566 tests for expression-genotype association. Note that results for only 529 probes are present. This reflects adoption of a non-specific expression filtering policy (Bourgon et al., 2010) used only to reduce volume for this tutorial.

We can recover results on the probe called DERP6 by Stranger as follows:

```
> topFeats(probeId("GI_44662825-I"), mgr = f1, ffind = 1)
```

```
rs4562 rs222851 rs2106842 rs222843 rs2074217 rs2074218 rs402514 rs222835 45.04 44.77 40.37 39.86 39.86 39.86 39.86 39.86 39.24 rs8067500 rs222850 34.07 33.65
```

#### 1.3.2 Surveying transcriptome-wide test collections

This suggests an approach to surveying the entire (filtered) transcriptome for chromosome 17 for eQTL.

```
> options(digits=4)
> bestApply = lapply
> if ("multicore" %in% installed.packages()[,1]) {
+    library(multicore)
+    bestApply = mclapply
+ }
> allpro = probesManaged(f1)
> if (!exists("tops")) tops = bestApply( allpro,
+    function(x) topFeats(probeId(x), mgr=f1, ffind=1, n=5 ) )
> names(tops) = allpro
```

The values here are, under the null, individually  $\chi^2$  with 1 degree of freedom. The associated p-values would be, for example,

```
> lapply(tops[1:4], function(x) 1 - pchisq(x, 1))
$`GI_10190685-S`
rs4794214 rs163372 rs6504700 rs3865264 rs489698
2.175e-05 3.738e-05 3.758e-05 4.495e-05 8.164e-05
$`GI_10835020-S`
rs9916609 rs6502743 rs220471 rs220470 rs1178563
2.784e-05 2.858e-05 2.888e-05 3.192e-05 4.471e-05
```

```
$`GI_10835100-S`
rs2685524 rs9898312 rs9911505 rs7207897 rs9908211
0.0001790 0.0002424 0.0002530 0.0004070 0.0004340

$`GI_10864026-S`
rs11869731 rs17637018 rs2270517 rs12453418 rs2097970
9.418e-05 1.075e-04 2.360e-04 3.199e-04 4.386e-04
```

## 1.3.3 Assessing false discovery rates using statistics computed after permutation

Are these small enough to be regarded as significant? To help reason about this, a manager of test statistics computed after permutation of expression against genotype is provided.

```
> permf1 = onePerm17ceu()
> if (!exists("permtops")) permtops = bestApply( allpro,
     function(x) topFeats(probeId(x),
     mgr=permf1, ffind=1, n=5))
> names(permtops) = allpro
> lapply(permtops[1:4], function(x)1-pchisq(x,1))
$`GI_10190685-S`
           rs199146 rs11077688 rs7219399
 rs183209
                                               rs180102
 1.328e-05 2.843e-05 1.241e-04 2.111e-04 2.286e-04
$`GI_10835020-S`
 rs7216823
              rs11245 rs7221190 rs4792722 rs12951345
 3.660e-05 3.778e-05 9.983e-05 1.771e-04 1.838e-04
$`GI_10835100-S`
rs7212938 rs2908948 rs2969243 rs11651692 rs12603358
0.0001959 \quad 0.0002055 \quad 0.0002055 \quad 0.0002450 \quad 0.0003796
$`GI_10864026-S`
rs4426406 rs4447484 rs4327112 rs4246426 rs2255865
8.745e-05 1.134e-04 1.134e-04 1.417e-04 2.348e-04
```

As one might expect, given the large number of tests, the minimum p-values achieved for the first four probes investigated are similar in magnitude to those obtained after permutation. The collection of tests obtained under permutation can be used to assess the false discovery rate for various types of claims.

To illustrate this idea, consider the collection of the gene-specific maximum association statistics. It is:

R helpfully provides mangled names allowing us to determine both the gene and SNP associated with any score.

We can obtain the same set of quantities for the permuted tests:

The 99th percentile of the distribution of maximal gene-specific scores computed under permutation will be used as a threshold for asserting the existence of at least one eQTL for a gene, corresponding to a false discovery rate of approximately one percent.

```
> p99 = quantile(maxaperm, 0.99)
> p99

99%
30.75
> sum(maxassoc > p99)

[1] 22
```

We claim that there are 22 genes with eQTL under this rubric, with an approximate FDR of 0.01. They are

```
> haseqt1 = which(maxassoc > p99)
> pweq = allpro[haseqt1]
> unlist(mget(pweq, illuminaHumanv1SYMBOL))
```

```
GI_11496988-S GI_13129141-S GI_14149701-S GI_21314623-S GI_31377797-S
        "GAA"
                    "DHX58"
                                  "RNF167"
                                                   "PGS1"
                                                                "RABEP1"
GI_31542719-S GI_31542722-S GI_31543284-S GI_31543557-S GI_32528304-I
                  "SPATA20"
                                                 "RPH3AL"
      "ACSF2"
                                   "NDEL1"
                                                               "PIP4K2B"
GI_34147471-S GI_38142463-S GI_38348363-S GI_42661209-S GI_42661225-S
     "NT5C3L"
                   "HEATR6"
                                        NA
                                              "L0C645638"
                                                                 "PRKCA"
                                            GI_4826681-S
GI_42661283-S GI_44662825-I
                             GI_4506832-S
                                                           GI_4885062-S
   "C17orf97"
                 "C17orf81"
                                    "CCL1"
                                                   "CTNS"
                                                                 "ALDOC"
GI_7705938-S
                Hs.379903-S
   "RAPGEFL1"
                   "ZSWIM7"
```

To visualize some of the associations, we use

```
> tmp = names(maxassoc)[haseqt1]
> tmp = gsub(".rs", "%.rs", tmp)
> pids = sapply(strsplit(tmp, "%."), "[", 1)
> rsids = sapply(strsplit(tmp, "%."), "[", 2)
> par(mfrow = c(2, 2))
> for (i in 1:4) plot_EvG(probeId(pids[i]), rsid(rsids[i]), c17)
> par(mfrow = c(1, 1))
```

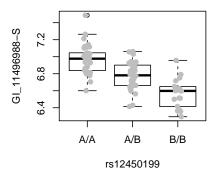

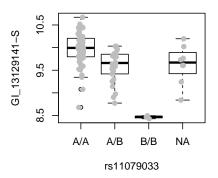

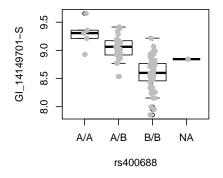

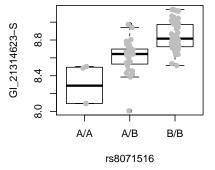

#### 1.3.4 Locations and contexts: the eQTL landscape of a chromosome

We have access to dbSNP-archived SNP locations for chromosome 17 in hg18. The snpgr17 structure was created using SNPlocs. Hsapiens. dbSNP.20090506, based on hg18.

```
> data(snpgr17)
> length(snpgr17)
[1] 316396
> snpgr17[1:3]
GRanges with 3 ranges and 0 elementMetadata values
          seqnames
                          ranges strand |
             <Rle>
                      <IRanges>
                                 <Rle> |
             chr17 [6934, 6934]
rs1106176
rs6420494
             chr17 [7214, 7214]
             chr17 [7242, 7242]
rs6420495
                                      * |
seqlengths
 chr17
    NA
> length(intersect(names(snpgr17), snpsManaged(f1)))
```

#### [1] 59999

We can use this location information to organize and interpret collections of eqtlTests. We also have information on gene ranges, developed by the somewhat tedious code noted here. The most important component to understand is

```
> library(GenomicFeatures)
> if (!exists("txdb"))
      txdb = loadFeatures(system.file("sqlite/hg18.txdb.sqlite",
        package="ggtut"))
> txg = transcriptsBy(txdb, "gene")
> txg[1:3]
GRangesList of length 3
GRanges with 2 ranges and 2 elementMetadata values
    seqnames
                           ranges strand |
                                                tx_id
                                                          tx_name
                                    <Rle> | <integer> <character>
       <Rle>
                        <IRanges>
[1]
       chr19 [63549984, 63556677]
                                        - |
                                                61027
                                                       uc002qsd.2
[2]
       chr19 [63551644, 63565932]
                                        - |
                                                61033
                                                      uc002qsf.1
```

```
$10
GRanges with 2 ranges and 2 elementMetadata values
    segnames
                            ranges strand |
                                                 tx_id
                                                           tx_name
       <Rle>
                         <IRanges>
                                    <Rle> | <integer> <character>
[1]
        chr8 [18293035, 18303003]
                                        + |
                                                 26503 uc003wyw.1
[2]
        chr8 [18301794, 18302666]
                                        + |
                                                 26504
                                                        uc010lte.1
$100
GRanges with 2 ranges and 2 elementMetadata values
    segnames
                            ranges strand |
                                                           tx_name
       <Rle>
                         <IRanges>
                                    <Rle> | <integer> <character>
[1]
       chr20 [42681577, 42713790]
                                        - |
                                                 62142 uc002xmj.1
[2]
       chr20 [42681577, 42713790]
                                        - |
                                                 62143
                                                        uc010ggt.1
seqlengths
                 chr1_random
                                                   chrX_random
                                      chr10 ...
                                                                         chrY
          chr1
     247249719
                      1663265
                                  135374737 . . .
                                                       1719168
                                                                     57772954
```

which shows how UCSC tables can be used with GenomicFeatures package infrastructure to collect information on transcripts. The recoding from transcript sets to approximate gene regions is:

```
> pn = probesManaged(f1)
> library(illuminaHumanv1.db)
> pn.eg = unlist(mget(pn, illuminaHumanv1ENTREZID))
> pn.eg = na.omit(pn.eg)
> eg.pn = names(pn.eg)
> names(eg.pn) = pn.eg
> txg17 = txg[ intersect(names(txg), pn.eg) ]
> extents = function(x) {
   y = x[segnames(x) == "chr17"]; c(min(start(y)), max(end(y)))
    } # watch for random
> ssnr = lapply( txg17, function(z) try(extents(z)) )
> firsts = sapply(ssnr, function(x) {if(is.finite(x[1])) return(x[1]); NA})
> if (any(is.na(firsts))) ssnr = ssnr[-which(is.na(firsts))]
> firsts = sapply(ssnr, function(x) {if(is.numeric(x[1])) return(x[1]); NA})
> lasts = sapply(ssnr, function(x) {if(is.numeric(x[2])) return(x[2]); NA})
> g17rngsnr = GRanges(seqnames="chr17",
      IRanges(firsts,lasts), probeid=eg.pn[names(ssnr)])
```

which you can avoid by using

```
> data(g17rngsnr)
> g17rngsnr
```

GRanges with 475 ranges and 1 elementMetadata value

```
seqnames
                                       ranges strand
                                                                probeid
                  <Rle>
                                   <IRanges>
                                               <Rle>
                                                            <character>
                  chr17 [39509647, 39556540]
GI_21237796-A
                                                        | GI_21237796-A
                  chr17 [50333051, 50394327]
GI_4885638-S
                                                           GI_4885638-S
                  chr17 [46294586, 46300338]
GI_22035666-S
                                                        | GI_22035666-S
                  chr17 [77439016, 77442758]
GI_17572809-S
                                                        | GI_17572809-S
GI_30410793-A
                  chr17 [38229969, 38249303]
                                                        | GI_30410793-A
                  chr17 [37098653, 37101424]
GI_20070210-S
                                                        | GI_20070210-S
                  chr17 [45133689, 45140527]
GI_5032212-S
                                                           GI_5032212-S
                  chr17 [58981554, 59025373]
GI_5031728-S
                                                           GI_5031728-S
GI_33519473-S
                  chr17 [44263371, 44297228]
                                                        | GI_33519473-S
                  chr17 [ 7180597,
GI_41281459-S
                                    7195517]
                                                        | GI_41281459-S
GI_41281472-S
                  chr17 [70964259, 71008128]
                                                        | GI_41281472-S
GI_40538727-S
                  chr17 [40869049, 40923893]
                                                        | GI_40538727-S
GI_7662287-S
                  chr17 [ 6422369,
                                                          GI_7662287-S
                                    6484971]
GI_37543271-S
                  chr17 [ 2187556,
                                    2231098]
                                                        | GI_37543271-S
                  chr17 [12633554, 12835685]
                                                           GI_7662241-S
GI_7662241-S
                  chr17 [62497016, 62671781]
GI_7661883-S
                                                           GI_7661883-S
                  chr17 [42550310, 42621664]
                                                        | GI_16554576-S
GI_16554576-S
GI_4827043-S
                  chr17 [57374748, 57497425]
                                                           GI_4827043-S
seqlengths
 chr17
    NA
```

Our objective here is to give a chromosome-wide picture of SNP-mediated expression variation. We will employ two constraints on SNP-gene distance. First, we will consider all SNP within 50kb of each gene's transcript limits, and then we will consider all SNP from 50kb+1 to 2Mb on each side of the gene. The cisProxScores function can handle this on the basis of either an smlSet instance or a multiCisDirector, which holds a collection of eqtlTestsManager instances. We will use the director approach:

```
obs17obs17
```

```
> permdf1 = new("multiCisDirector", mgrs = list(obs17 = permf1))
> if (!exists("PERMCPS17")) {
      PERMCPS17 = cisProxScores(dradset = c(50000, 2e+06), direc = permdf1,
          snpGRL = list(obs17 = snpgr17), geneGRL = list(obs17 = g17rngsnr),
          ffind = 1
+ }
obs17obs17
To get a feel for the outcome of this process, we can use
> sb1 = scoresByGenes(CPS17, as.GRanges = FALSE)
> lapply(sb1[1:3], "[", 1:10)
$`GI_10190685-S`
rs3785634 rs8066692 rs4792642 rs2074890 rs3760304 rs3760303
                                                                   rs3760302
      1.86
                 2.18
                            1.07
                                       0.43
                                                   1.69
                                                              0.43
                                                                         1.57
rs7223879 rs10521309 rs7222483
      0.01
                 1.69
                            2.18
$`GI_10835020-S`
rs16965748
             rs471692
                        rs558068 rs17618397 rs2586112 rs16965774 rs16965778
      2.36
                 0.92
                            0.39
                                       0.21
                                                  0.99
                                                              2.36
                                                                         2.24
 rs525812 rs2012667 rs11650680
      2.55
                 2.36
                            2.93
$`GI_10835100-S`
rs4796765
             rs886238 rs1076188 rs9674546 rs4796768 rs7224322 rs1123363
      0.00
                 0.74
                            0.16
                                       2.79
                                                  0.16
                                                              2.05
                                                                         0.01
rs7222458 rs2079009 rs11870415
      0.72
                 0.16
                            0.00
> summary(sapply(sb1, length))
  Min. 1st Qu. Median
                           Mean 3rd Qu.
                                           Max.
    1.0
           52.0
                   71.0
                           86.3
                                   96.0
                                          696.0
> permsb1 = scoresByGenes(PERMCPS17, as.GRanges = FALSE)
> summary(unlist(sb1))
  Min. 1st Qu. Median
                           Mean 3rd Qu.
                                           Max.
   0.00
           0.14
                   0.66
                           1.96
                                          67.60
                                   1.99
```

> summary(unlist(permsb1))

```
Min. 1st Qu. Median Mean 3rd Qu. Max. 0.000 0.090 0.440 0.964 1.280 15.400
```

Here's how we can get a sense of the landscape.

```
> rsb1 = scoresByGenes(CPS17, as.GRanges = TRUE, snpGR = snpgr17,
+ scoreConverter = function(x) -log10(1 - pchisq(x, 1)))
> prsb1 = scoresByGenes(PERMCPS17, as.GRanges = TRUE, snpGR = snpgr17,
+ scoreConverter = function(x) -log10(1 - pchisq(x, 1)))
> library(rtracklayer)
> export(rsb1, "obs17.wig")
> export(prsb1, "perm17.wig")
```

After modifying the header of the exported wig file and importing to UCSC browser, we have

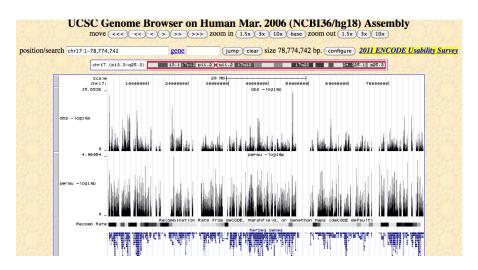

To examine effects in the 50kb-2Mb range, use

```
> rsb2 = scoresByGenes(CPS17, intvind = 2, as.GRanges = TRUE, snpGR = snpgr17,
+ scoreConverter = function(x) -log10(1 - pchisq(x, 1)))
> export(rsb2, "obs17p2m.wig")
```

Exercises: How can you use the scores obtained under permuting expression against genotype to define a policy for including only those features in the landscape that have a low 'false discovery' rate? How many genes have cis eQTL (up to 50kb) on chromosome 17 under your policy?

We can use the GenomicFeatures databases to obtain exonic regions. What fraction of the 'significant' eQTL lie in exons?

### 2 Imputation using 1000 genomes genotypes

There are many possible approaches to estimating allelic doses at unobserved loci using haplotype models. The *snpStats* package of D. Clayton includes a simple, rule-based imputation procedure. We provide an example of the rule-based structure:

#### > summary(rules.n43)

| SNPs used  |        |        |        |        |           |  |  |
|------------|--------|--------|--------|--------|-----------|--|--|
| R-squared  | 1 tags | 2 tags | 3 tags | 4 tags | <na></na> |  |  |
| [0,0.1)    | 1514   | 1846   | 854    | 868    | 0         |  |  |
| [0.1,0.2)  | 6      | 920    | 1399   | 2053   | 0         |  |  |
| [0.2,0.3)  | 0      | 296    | 656    | 3327   | 0         |  |  |
| [0.3,0.4)  | 0      | 191    | 413    | 3005   | 0         |  |  |
| [0.4,0.5)  | 0      | 127    | 231    | 2864   | 0         |  |  |
| [0.5,0.6)  | 1      | 179    | 247    | 2722   | 0         |  |  |
| [0.6,0.7)  | 3      | 296    | 261    | 2451   | 0         |  |  |
| [0.7,0.8)  | 58     | 586    | 414    | 2840   | 0         |  |  |
| [0.8,0.9)  | 807    | 1162   | 925    | 4839   | 0         |  |  |
| [0.9,0.95) | 3485   | 1433   | 1159   | 3893   | 0         |  |  |
| [0.95,0.99 | ) 2473 | 914    | 707    | 1840   | 0         |  |  |
| [0.99,1]   | 33534  | 880    | 1911   | 5380   | 0         |  |  |
| <na></na>  | 0      | 0      | 0      | 0      | 374836    |  |  |

Details of the imputation procedure are given in the appendix; 43 individuals in the CEU cohort used in c17 have genotype data in the 1000 genomes archive. The estimation procedure used for testing subsequent to imputations respects the uncertainty of imputation. For the moment, we want to see how much this procedure helps to improve resolution of variants associated with expression variation.

```
> p2keep = probesManaged(f1)
> c17 = getSS("GGdata", "17", renameChrs="chr17", wrapperEndo=dropMonomorphies,
+ probesToKeep=p2keep)
> if (!exists("rf1")) {
+ if (file.exists("rf1.rda")) load("rf1.rda") else {
```

```
rf1 = ieqtlTests( c17, ~male, targdir="rf1dir",
        geneApply=mclapply, shortfac=10,
        rules=rules.n43 )
      save(rf1, file="rf1.rda")
+ }
To obtain a revised landscape:
> newsn = snpsManaged(rf1)
> extSNP = newsn[grep("chr17:", newsn)]
> elocs = as.numeric(gsub("chr17:", "", extSNP))
> newr = GRanges(seqnames = "chr17", IRanges(elocs, width = 1))
> names(newr) = extSNP
> extsnpgr17 = c(snpgr17, newr)
> rdf1 = new("multiCisDirector", mgrs = list(imp17 = rf1))
> if (!exists("IMP17")) {
      IMP17 = cisProxScores(dradset = c(50000, 2e+06), direc = rdf1,
          snpGRL = list(imp17 = extsnpgr17), geneGRL = list(imp17 = g17rngsnr),
          ffind = 1
+ }
imp17imp17
> rsb2 = scoresByGenes(IMP17, as.GRanges = TRUE, snpGR = extsnpgr17,
      scoreConverter = function(x) - log10(1 - pchisq(x, 1)))
> rsb3 = scoresByGenes(IMP17, as.GRanges = TRUE, snpGR = extsnpgr17,
      intvind = 2, scoreConverter = function(x) - log10(1 - pchisq(x, y))
          1)))
```

We see that in this case, the use of this specific form of imputation does not appear to qualitatively alter the eQTL landscape. Because the score set employing imputation very dense, we trim away scores below 3 before displaying.

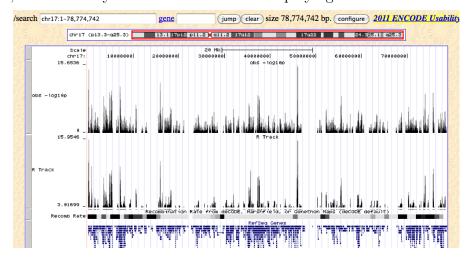

Some effects of improved resolution with the imputed panel can be seen by focusing on a peak:

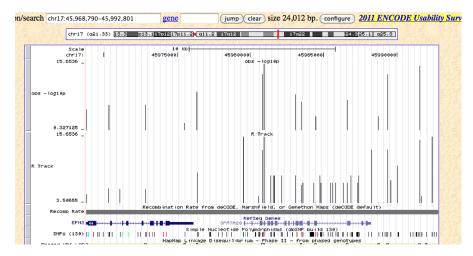

How do we calibrate our interpretation of these displays to get a sense of the risk of false discovery? A single permutation of expression against genotype can give some indication.

```
> if (!exists("rf1_perm")) {
      if (file.exists("rf1_perm.rda"))
          load("rf1_perm.rda")
     else {
          rf1_perm = ieqtlTests(permEx(c17), ~male, targdir = "rf1dir_perm",
              geneApply = mclapply, shortfac = 10, rules = rules.n43)
          save(rf1_perm, file = "rf1_perm.rda")
      }
+
+ }
> rdf1_perm = new("multiCisDirector", mgrs = list(imp17 = rf1_perm))
> if (!exists("IMP17_PERM")) IMP17_PERM = cisProxScores(dradset = c(50000,
      2e+06), direc = rdf1_perm, snpGRL = list(imp17 = extsnpgr17),
     geneGRL = list(imp17 = g17rngsnr), ffind = 1)
imp17imp17
> rsb2_perm = scoresByGenes(IMP17_PERM, as.GRanges = TRUE, snpGR = extsnpgr17,
      scoreConverter = function(x) -log10(1 - pchisq(x, 1)))
> rsb2_list = scoresByGenes(IMP17, as.GRanges = FALSE)
> rsb2_perm_list = scoresByGenes(IMP17_PERM, as.GRanges = FALSE)
```

We will consider the policy of calling a gene as possessing a cis-eQTL up to 50Kb from its transcribed region if its maximum association test over all SNP in the cis interval exceeds the 99th percentile of the distribution of maximum association tests using permuted expression data.

```
> p99i = quantile(sapply(rsb2_perm_list, max), 0.99)
> sum(sapply(rsb2_list, max) > p99i)

[1] 32
Prior to our imputation, we collected similar score structures; the results are
> p99u = quantile(sapply(permsb1, max), 0.99)
> sum(sapply(sb1, max) > p99u)

[1] 70
The total number of tests examined with imputation is
> length(unlist(rsb2_list))

[1] 417956
while that prior to imputation is
> length(unlist(sb1))

[1] 40559
```

Imputation in this example has led to a smaller list of genes asserted to harbor eQTL at an FDR of 0.01. It is generally accepted that imputing to unobserved loci based on haplotype modeling is advantageous in terms of number of eQTL discovered, but this example may be peculiar because of the nonspecific gene filtering employed. We will consider other approaches to imputation at the meeting.

## 3 Identifying and reducing expression heterogeneity for enhanced eQTL discovery

#### 3.1 Unsupervised approach: PCA for covariates

Stegle et al. (2010) have described a variety of approaches that attempt to isolate and remove non-genetic sources of expression variation prior to testing for eQTL. One very simple approach involves using principal components of expression variation as covariates in models for effects of allelic dose. The assumption of this approach is that the bulk of variation exhibited in a set of microarrays is non-genetic in origin. Searching for genetic signals residual to non-genetic variation should be more productive.

To illustrate this idea, we take a gene, CD79B, found by Stranger et al (2007) to have an eQTL on chromosome 17. First, we do a simple search for eQTL.

```
> library(GGtools)
> c17 = getSS("GGdata", "17")
> get("CD79B", revmap(illuminaHumanv1SYMBOL))
[1] "GI_11038673-I" "GI_11038675-A"
```

We see that this gene is represented by two probes; Stranger et al provided the probe identifier:

```
> lkcd1 = gwSnpTests(probeId("GI_11038675-A") ~ male, c17, chrnum("17"))
> topSnps(lkcd1)
```

```
p.val
rs2584597
           3.714e-06
rs1376110
          4.484e-06
rs2665850 5.086e-06
rs11654841 5.463e-06
rs3817182 5.495e-06
rs2257281
          5.796e-06
rs12946669 6.378e-06
rs2854184
          6.987e-06
rs7209608
          8.117e-06
rs2236737
          8.205e-06
```

We see reasonable evidence of signal. Now we will use all available expression data to compute principal components.

```
> pct = prcomp(t(exprs(c17)))
```

We can plot the relative magnitudes of variation partitioned into the PCs:

#### > plot(pct)

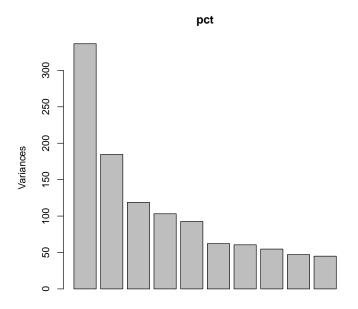

We use this figure to decide that the first 4 principal components are capturing a reasonable fraction of variation. We add this information to the smlSet:

```
> DF = data.frame(pct$x[, 1:4])
> pData(c17) = cbind(pData(c17), DF)
and now we fit an enhanced model:
> lkcd2 = gwSnpTests(probeId("GI_11038675-A") ~ PC1 + PC2 + PC3 +
      PC4 + male, c17, chrnum("17"))
> topSnps(lkcd2)
               p.val
rs12946669 9.023e-11
rs7209608
           1.389e-10
rs2665850
           2.986e-10
rs2286565
           3.701e-10
rs11079515 5.341e-10
rs2727350 5.708e-10
rs4968674 7.127e-10
rs2854184
           8.304e-10
rs2584597
           1.229e-09
rs2257281 1.467e-09
```

We see a fairly striking reduction in the p-values of the strongest hits.

Exercise: Show how to recompute the counts of eQTL in a systematic survey, using this unsupervised adjustment for expression heterogeneity.

#### 3.2 Supervised approach: surrogate variable analysis

Leek and Storey (2007) describe an approach to reduction of heterogeneity in expression that is supervised in the sense that the extraneous variance is estimated residual to a specified structural source of variation. An iterative algorithm for establishing significance criteria for "surrogate variables" that carry extraneous expression variation is developed. We will use it in conjunction with verification of assessment of eQTL for CD79B.

A basic model is lkcd1 computed above. The top SNP for that model was rs2584597. We will seek variation residual to that carried by this SNP.

```
> table(nsn <- as(smList(c17)[[1]][, "rs2584597"], "numeric"))</pre>
0
   1 2
11 42 32
> drop = which(is.na(nsn))
> mod = model.matrix(~as(smList(c17)[[1]][, "rs2584597"], "numeric"))
> mod0 = model.matrix(~1, data = pData(c17[, -drop]))
> library(sva)
> if (!exists("SVA1") & file.exists("SVA1.rda")) load("SVA1.rda") else {
     SVA1 = sva(exprs(c17[, -drop]), mod, mod0)
      save(SVA1, file = "SVA1.rda")
+ }
We can see the number of surrogate variables identified:
> SVA1$n.sv
[1] 14
Now we append them to the pData of c17 and retest.
> SVDF = data.frame(SVA1$sv)
> c17d = c17[, -drop]
> pData(c17d) = cbind(pData(c17d), SVDF)
X4 + X5 + X6 + X7 + X8 + X9 + X10 + X11 + X12 + X13 + X14
     c17d, chrnum("17"))
```

> topSnps(lkcd3)

```
p.val
rs7209608
           6.762e-11
rs12946669 1.111e-10
rs2286565
           2.298e-10
rs4968674
           3.535e-10
rs2854184
           3.581e-10
rs11079515 6.306e-10
           8.275e-10
rs2727350
rs2584597
           1.145e-09
rs2665850
           1.145e-09
           3.009e-09
rs1043127
```

Exercise: if we make the bold assumption that the surrogate variables identified for rs2584597 are valid for all SNP on chromosome 17, what happens to our basic assessment of the number of genes for which eQTL exist given in section 2, once we include this adjustment for extraneous variation?

### 4 Investigating trans associations

> library(GGtools)

The combinatorics of assessing trans associations are daunting. We use a 'scratch pad' approach. For every locus  $1, \ldots, L_c$  on chromosome c, all the genes on a given chromosome d are tested for association, and the scores and gene identifiers for the top K tests are retained in the scratch pad. All the genes on the next chromosome are tested against all loci, and the scratch pad is updated to retain the top K scores and identifiers seen so far. The updating process is done with small blocks, so the quantity of memory consumed is always fairly small. In the end two out-of-memory matrices of size  $L_c \times K$  are created, holding the best scores achieved after surveying all chromosomes, and the gene (index) associated with each score.

In the following example, we continue to focus on loci on chromosome 17 as potential regulators of genes on chromosomes 1 or 9. These were selected to allow an assessment of findings of Cheung et al. (2010), where three loci on chr17 were associated with expression levels of genes on chr1 or chr9.

This set of tests can be done quickly with a multicore system. To avoid contending with stray expression values observed on a very rare genotype, we limit the loci investigated to those with MAF at least 10%. This is accomplished by setting wrapperEndo.

```
> library(GGdata)
> library(multicore)
> options(cores=10)
> t17f = transScores("GGdata", "17", rhs=~male,
    chrnames=c("chr1", "chr9"), wrapperEndo=
    function(x) MAFfilter(x, low=.1),
    targdirpref="twfilt", geneApply=mclapply)
> save(t17f, file="t17f.rda")
The result is made available in the ggtut package.
> tr17 = tr17_1_9()
> tr17
transManager instance, created Wed May 11 16:22:34 2011
dimension of scores component:
number of loci checked: 44638; genes retained: 20
the call was:
transScores(smpack = "GGdata", snpchr = "17", rhs = ~male, targdirpref = "twfilt",
    geneApply = mclapply, chrnames = c("chr1", "chr9"), wrapperEndo = function(x) MAFfi
        low = 0.1)
```

We have an analgous set of scores computed with a permutation of expression against genotype:

```
> tr17_perm = tr17_1_9_perm()
```

The distribution of highest scores per locus, with the permuted data, can be obtained via

```
> psco = topScores(tr17_perm)
> summary(psco)

Min. 1st Qu. Median Mean 3rd Qu. Max.
6.5 10.4 11.7 12.1 13.4 27.6
> tp99 = quantile(psco, 0.99)
```

This gives an informal threshold against which to compare extreme trans scores over loci.

We would like to investigate SNP which appear to be significantly associated with more than one gene in trans. To find these, we will use the 19.1 threshold seen above.

```
> locw2 = which(nthScores(tr17, 2) > tp99)
> g1inds = geneIndcol(tr17, 1)[locw2]
> g2inds = geneIndcol(tr17, 2)[locw2]
> g1names = geneNames(tr17)[g1inds]
> g2names = geneNames(tr17)[g2inds]
> locnames = locusNames(tr17)[locw2]
```

Here we display the expression by genotype distributions for two pairs of genes that are associated with a single locus on chromosome 17.

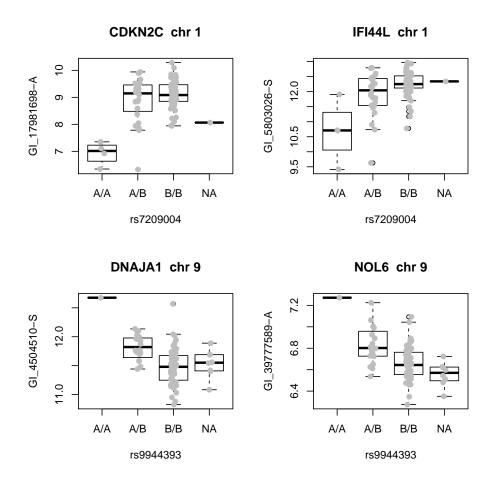

To return to the findings of Cheung et al, we note that they found that variation in expression of FDPS was associated with SNP rs7212322 (Supplementary table 2). To check whether this gene was noted among top trans associations tested here, we proceed as follows.

```
> pid = get("FDPS", revmap(illuminaHumanv1SYMBOL))
> ind = which(geneNames(tr17) == pid)
> isatop = any(geneIndcol(tr17, 1) == ind)
> isasec = any(geneIndcol(tr17, 2) == ind)
> isatop
```

#### [1] FALSE

> isasec

#### [1] TRUE

We see that there is some locus (on chromosome 17, with MAF > 10%) for which FDPS gives a second-strongest association.

Exercises. Find a locus giving a  $\chi_1^2$  statistic exceeding 11.8 for association with FDPS; for this locus FDPS is the fourth-largest association score. Display the expression-vs-genotype plot. How would you perform a more comprehensive check for FDPS without restricting to MAF > 10%?

## Appendix: Preparing the 1000 genome imputation rules

The basic idea is that some collection of individuals is available with a very rich genotype panel, and another collection of individuals is genotyped on only a subset of the rich set of loci. The data on the rich panel are used to build predictive models for loci not present in the subset.

We begin by processing the calls (ignoring quality and uncertainty) provided by the 1000 genomes project for 629 individuals. The following code creates 8 blocks spanning 10 million bases each, to cover the 79Mb chromosome 17. each

Each block is stored as a SnpMatrix instance, with a byte encoding each genotype call, and the blocks are combined using cbind.

The following code then constructs the rules provided in the ggtut package.

```
> getRules = function(tkgsm, basesm, locvec, try = 200, em.cntrl = c(1000,
      0.005, 1000, 0.005), use.hap = c(0.99, 0.01)) {
+
      sntkg = colnames(tkgsm)
+
      snbase = colnames(basesm)
      baseok = intersect(names(locvec), snbase)
      tkok = intersect(names(locvec), sntkg)
      tkgsm = tkgsm[, tkok]
+
      basesm = basesm[, baseok]
      sntkg = colnames(tkgsm)
      snbase = colnames(basesm)
      toimp = setdiff(sntkg, snbase)
      usepred = setdiff(snbase, toimp)
      yloc = locvec[toimp]
     xloc = locvec[usepred]
      rules = snp.imputation(basesm[, usepred], tkg[, toimp], xloc,
```

```
yloc, try = 200, em.cntrl = c(1000, 0.005, 1000, 0.005),
+
          use.hap = c(0.99, 0.01))
+ }
> c17 = getSS("GGdata", "17", wrapperEndo = dropMonomorphies)
> base = smList(c17)[[1]]
> tkg = get(load("ceu1kg_17.rda"))
> base = base[rownames(tkg), ]
> library(SNPlocs.Hsapiens.dbSNP.20090506)
> loc17 = getSNPlocs("chr17")
> snin = colnames(base)
> nams = paste("rs", loc17[, 1], sep = "")
 > loc17 = loc17 $loc 
> names(loc17) = nams
> sninC = colnames(tkg)[grep("chr", colnames(tkg))]
> kgloc = as.numeric(gsub("chr17:", "", sninC))
> names(kgloc) = sninC
> allloc = c(loc17, kgloc)
> rules.n43 = getRules(tkg, base, allloc)
```

#### References

- Richard Bourgon, Robert Gentleman, and Wolfgang Huber. Independent filtering increases detection power for high-throughput experiments. *Proc Natl Acad Sci USA*, 107(21):9546–51, May 2010. doi: 10.1073/pnas.0914005107.
- Vivian G Cheung, Renuka R Nayak, Isabel Xiaorong Wang, Susannah Elwyn, Sarah M Cousins, Michael Morley, and Richard S Spielman. Polymorphic cis- and transregulation of human gene expression. *PLoS Biol*, 8(9):e1000480, Sep 2010. doi: 10.1371/journal.pbio.1000480.t005.
- Jeffrey T Leek and John D Storey. Capturing heterogeneity in gene expression studies by surrogate variable analysis. *PLoS Genet*, 3(9):1724–35, Sep 2007. doi: 10. 1371/journal.pgen.0030161. URL http://www.plosgenetics.org/article/info% 253Adoi%252F10.1371%252Fjournal.pgen.0030161.
- Oliver Stegle, Leopold Parts, Richard Durbin, and John Winn. A bayesian framework to account for complex non-genetic factors in gene expression levels greatly increases power in eqtl studies. *PLoS Comput Biol*, 6(5):e1000770, May 2010. doi: 10.1371/journal.pcbi.1000770. URL http://www.ploscompbiol.org/article/info%253Adoi%252F10.1371%252Fjournal.pcbi.1000770.
- B. E Stranger, M. S Forrest, M Dunning, C. E Ingle, C Beazley, N Thorne, R Redon, C. P Bird, A De Grassi, C Lee, C Tyler-Smith, N Carter, S. W Scherer, S Tavare, P Deloukas, M. E Hurles, and E. T Dermitzakis. Relative impact of nucleotide and copy number variation on gene expression phenotypes. *Science*, 315(5813):848–853, Feb 2007. doi: 10.1126/science.1136678.
- R. B.H Williams, E. K.F Chan, M. J Cowley, and P. F.R Little. The influence of genetic variation on gene expression. *Genome Research*, 17(12):1707–1716, Dec 2007. doi: 10.1101/gr.6981507.